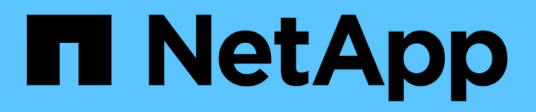

# **Retrieve status for all automatic updates**

## ONTAP 9.14.1 REST API reference

NetApp June 13, 2024

This PDF was generated from https://docs.netapp.com/us-en/ontap-restapi-9141/ontap/support\_autoupdate\_updates\_endpoint\_overview.html on June 13, 2024. Always check docs.netapp.com for the latest.

# **Table of Contents**

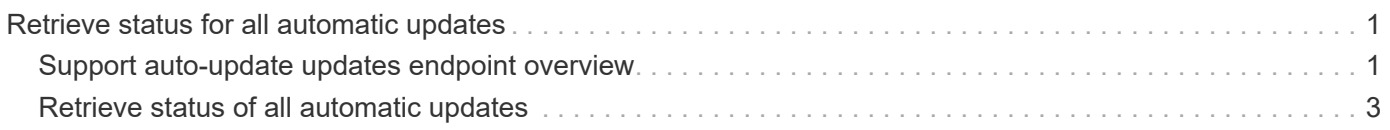

# <span id="page-2-0"></span>**Retrieve status for all automatic updates**

## <span id="page-2-1"></span>**Support auto-update updates endpoint overview**

## **Overview**

Use this API to retrieve the status for all the automatic package updates.

This API only supports GET calls.

## **Examples**

#### **Retrieving the status of all package updates**

The following example shows how to retrieve the status of all automatic updates:

```
# The API:
GET /support/auto-update/updates/
# The call:
curl -X GET "https://<mgmt-ip>/api/support/auto-update/updates?fields=*"
# The response:
{
"records": [
    {
      "uuid" : "440ae2e4-fd8f-4225-9bee-94e2da3f8d9d",
      "package_id" : "572361f3-e769-439d-9c04-2ba48a08ff47",
    "content type" : "disk fw",
    "content category" : "firmware",
      "description" : "disk_fw version 3.0",
      "state" : "downloading",
      "creation_time" : "2020-12-01T09:12:03Z",
      "expiry_time" : "2021-06-01T09:12:03Z",
    "last state change time" : "2020-12-01T09:12:23Z",
    "start time": "2020-12-01T09:12:23Z",
      "percent_complete": 25,
      "remaining_time": "PT1M30S",
    " links": {
        "self": {
          "href": "/support/auto-update/updates/440ae2e4-fd8f-4225-9bee-
94e2da3f8d9d"
        }
      }
    },
```

```
  {
      "uuid" : "440ae2e4-fd8f-4225-9bee-94e2da3f9d8d",
      "package_id" : "e2e12753-8501-11e8-a7c1-00505695c997",
    "content type" : "disk fw",
    "content category" : "firmware",
    "description" : "disk fw version 3.1",
    "state" : "pending confirmation",
      "creation_time" : "2020-12-01T09:12:03Z",
      "expiry_time" : "2021-06-01T09:12:03Z",
    "last state change time" : "2020-12-01T09:12:23Z",
    "start time": "2020-12-01T09:12:23Z",
    " links": {
        "self": {
          "href": "/support/auto-update/updates/440ae2e4-fd8f-4225-9bee-
94e2da3f8d9d"
        }
      }
    },
    {
      "uuid" : "440ae2e4-fd8f-4225-9aeb-94e2da3f8ef9",
      "package_id" : "e2e12753-8501-11e8-a7c1-00505695c997",
    "content type" : "shelf fw",
    "content category" : "Firmware",
    "description" : "shelf fw version 4.0",
      "state" : "applying",
      "creation_time" : "2020-12-01T09:11:53Z",
      "expiry_time" : "2021-06-01T09:12:03Z",
    "last state change time" : "2020-12-01T09:12:13Z",
    "start time": "2020-12-01T09:12:23Z",
      "percent_complete": 85,
      "remaining_time": "PT30S",
    " links": {
        "self": {
          "href": "/support/auto-update/updates/440ae2e4-fd8f-4225-9aeb-
94e2da3f8ef9"
       }
      }
   }
\frac{1}{2},
"num records": 3,
" links": {
   "self": {
      "href": "/api/support/auto-update/updates?fields=*"
   }
}
}
```
# <span id="page-4-0"></span>**Retrieve status of all automatic updates**

GET /support/auto-update/updates

### **Introduced In:** 9.10

Retrieves the status of all updates.

## **Parameters**

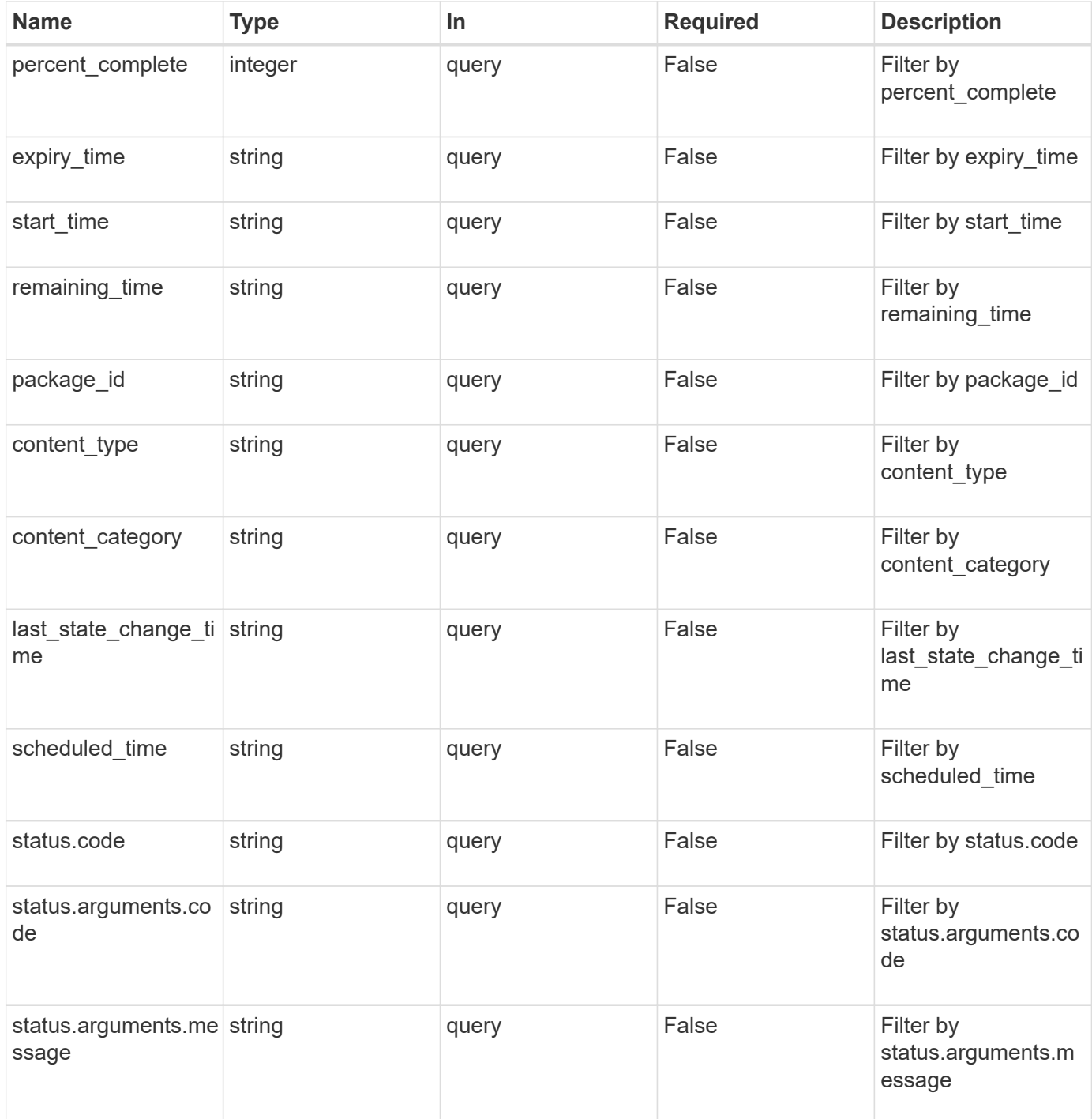

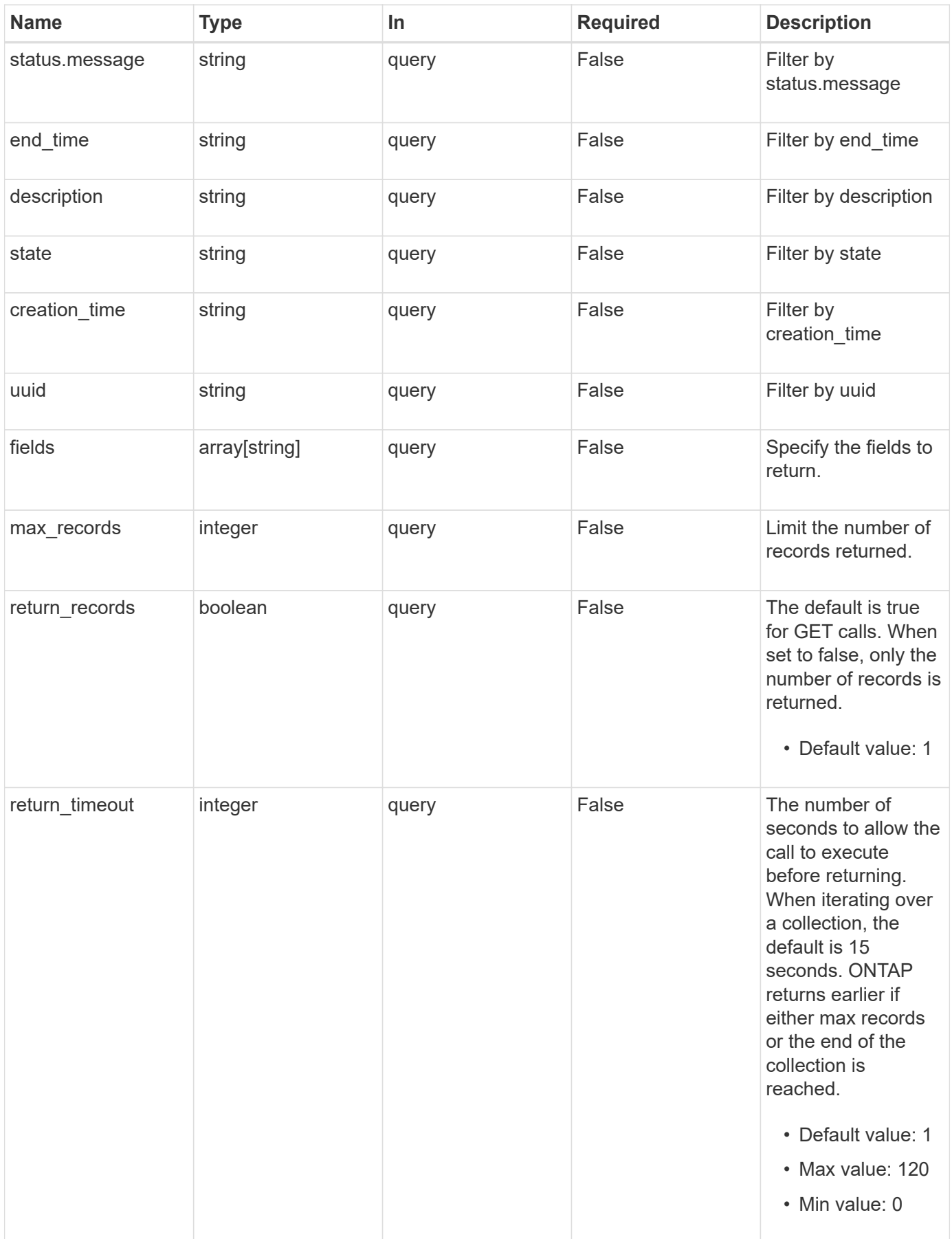

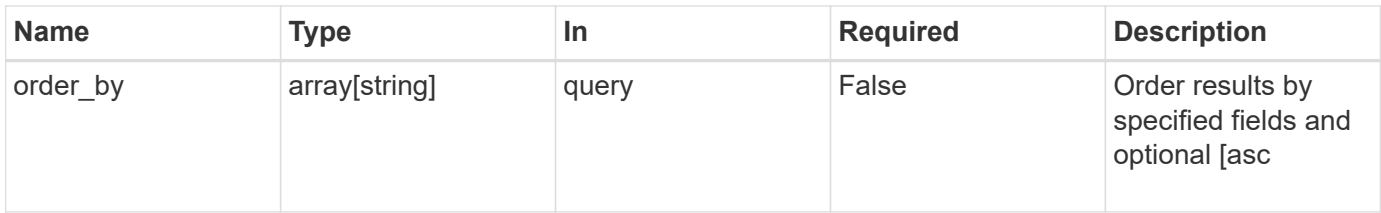

## **Response**

Status: 200, Ok

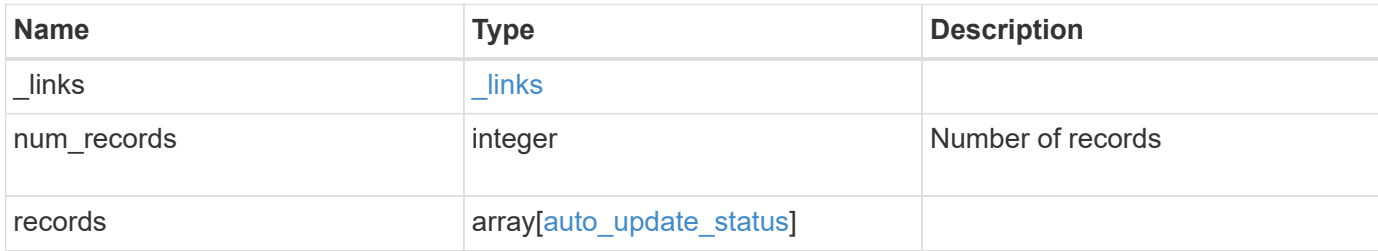

**Example response**

```
{
 " links": {
      "next": {
       "href": "/api/resourcelink"
     },
     "self": {
       "href": "/api/resourcelink"
     }
   },
    "num_records": 1,
   "records": [
      {
      " links": {
          "self": {
            "self": {
              "href": "/api/resourcelink"
           }
          }
        },
      "action": "schedule now",
      "content category": "Firmware",
      "content_type": "disk_fw",
      "creation time": "2020-12-01 04:12:23 -0500",
      "description": "disk fw version 3.0",
      "end time": "2020-12-01 04:12:23 -0500",
      "expiry time": "2021-06-01 05:12:23 -0400",
      "last state change time": "2020-12-01 04:12:23 -0500",
        "package_id": "572361f3-e769-439d-9c04-2ba48a08ff47",
        "percent_complete": 85,
        "remaining_time": "PT1H45M13S",
      "schedule time": "2020-12-20 16:00:00 -0500",
        "scheduled_time": "2020-12-05 04:12:23 -0500",
      "start time": "2020-12-01 04:12:23 -0500",
      "state": "pending confirmation",
        "status": {
          "arguments": [
\{  "code": "string",
              "message": "string"
  }
        \frac{1}{2}  "code": "4",
          "message": "entry doesn't exist"
        },
```

```
  "uuid": "440ae2e4-fd8f-4225-9bee-94e2da3f9d8d"
      }
   ]
}
```
## **Error**

```
Status: Default, Error
```
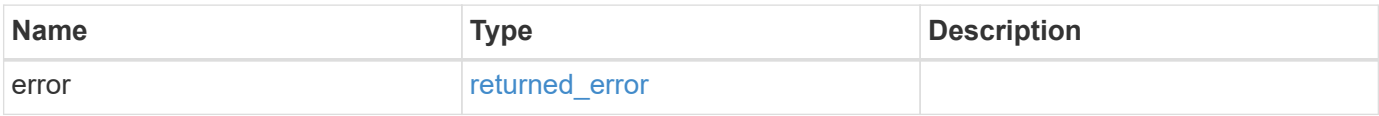

### **Example error**

```
{
   "error": {
      "arguments": [
     \{  "code": "string",
          "message": "string"
       }
      ],
      "code": "4",
      "message": "entry doesn't exist",
      "target": "uuid"
   }
}
```
## **Definitions**

#### **See Definitions**

href

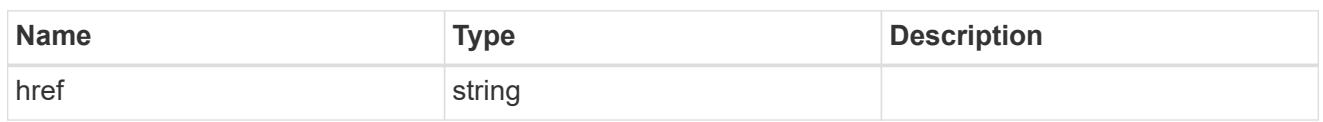

\_links

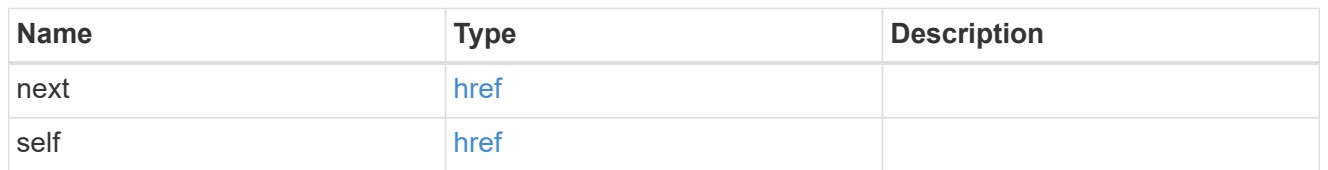

self

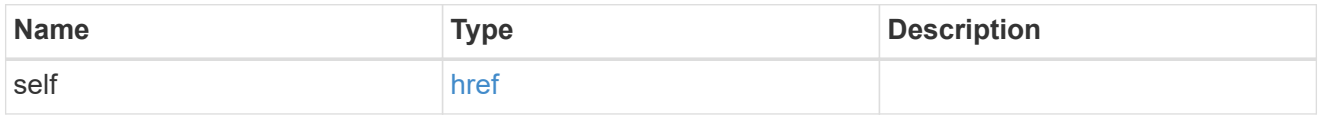

#### \_links

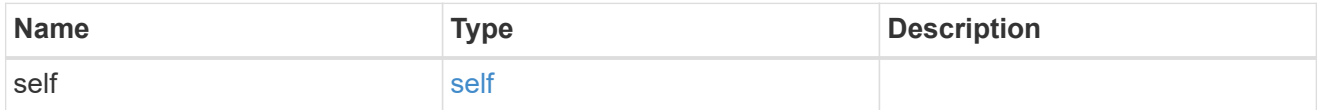

### error\_arguments

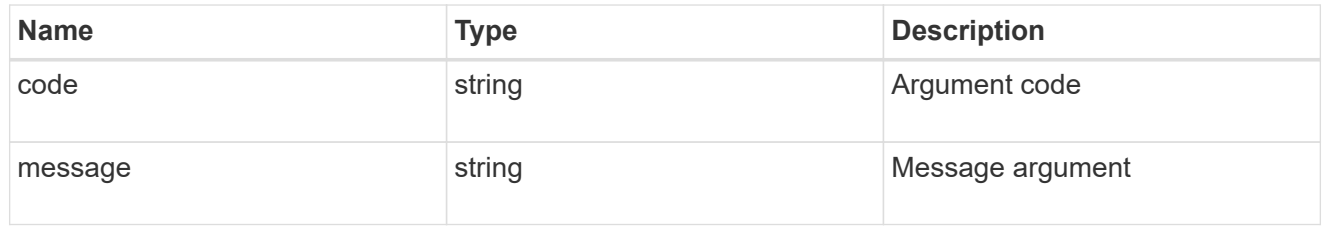

#### status

## Status of the update. ONTAP Message Codes

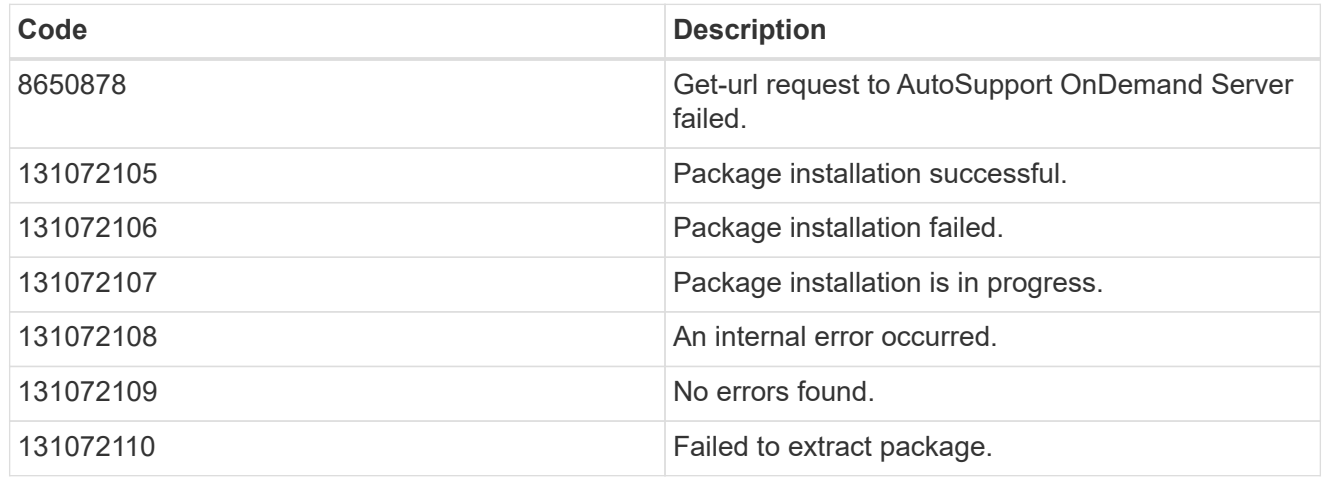

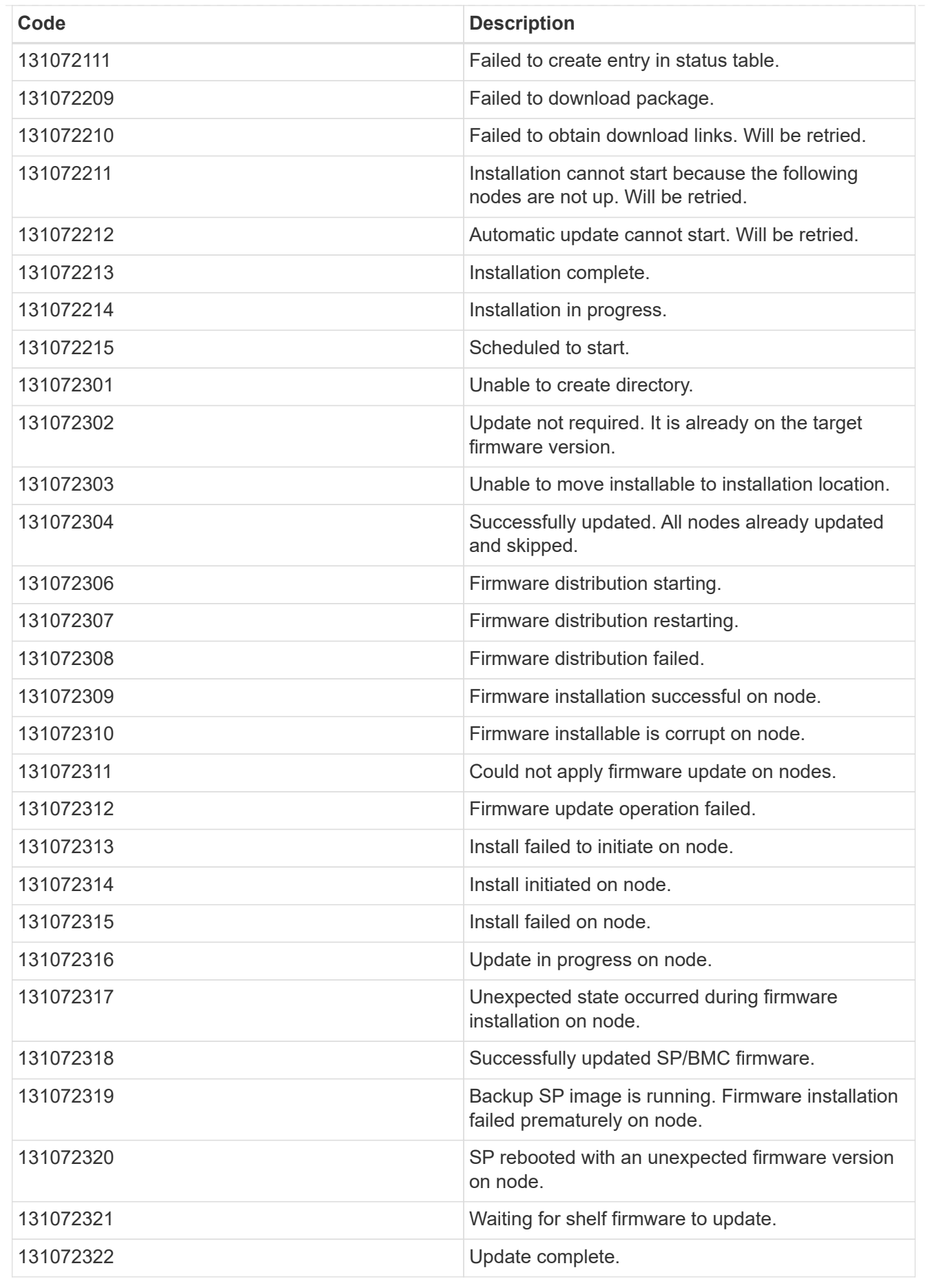

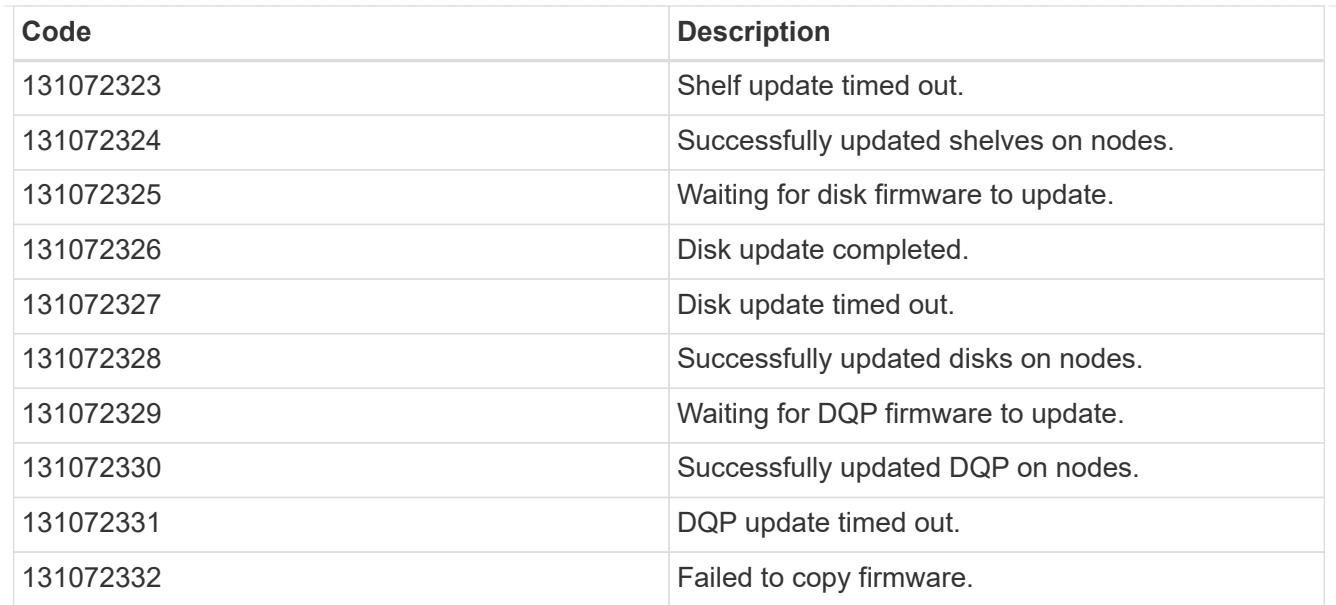

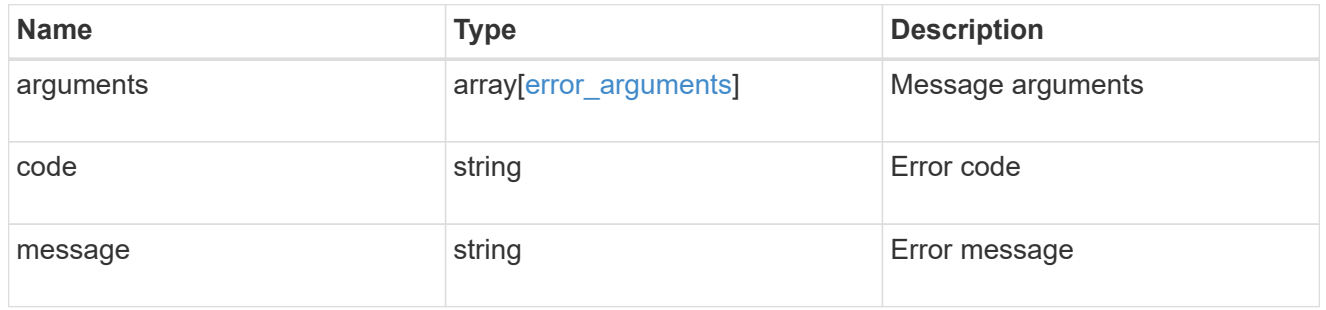

## auto\_update\_status

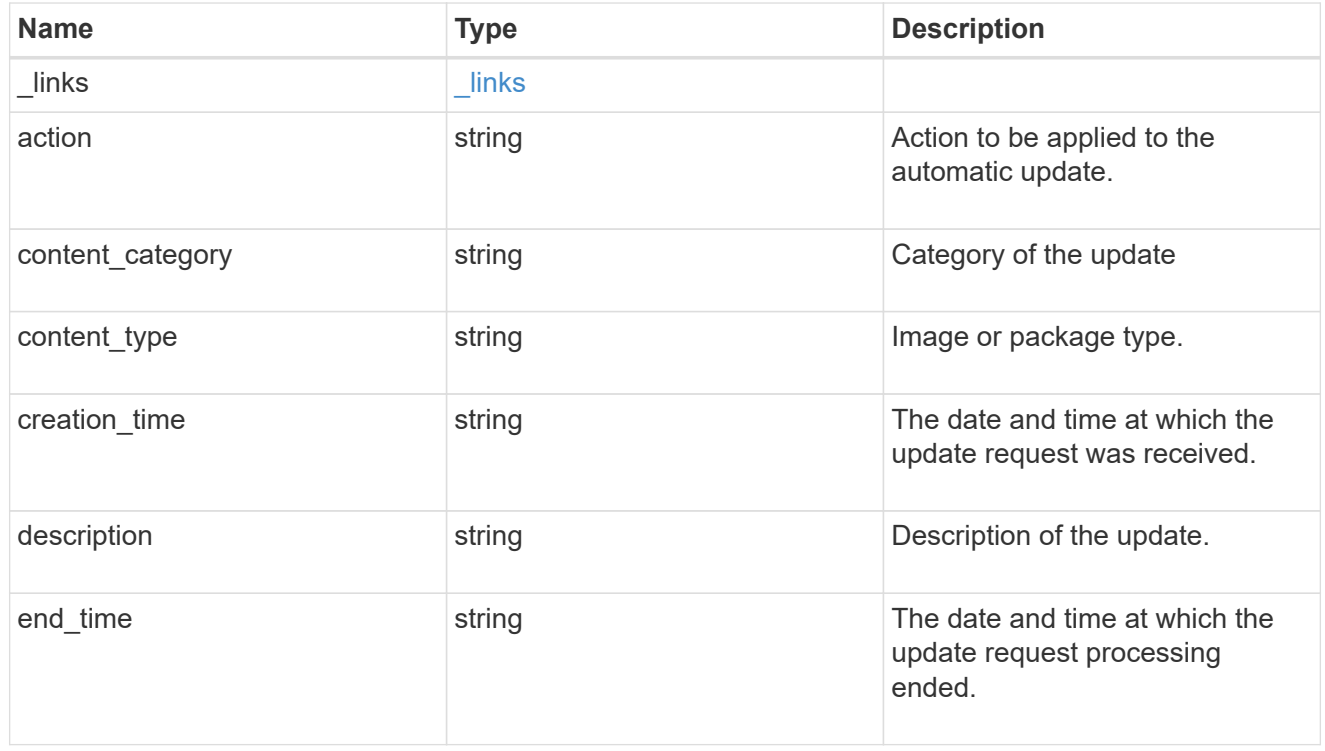

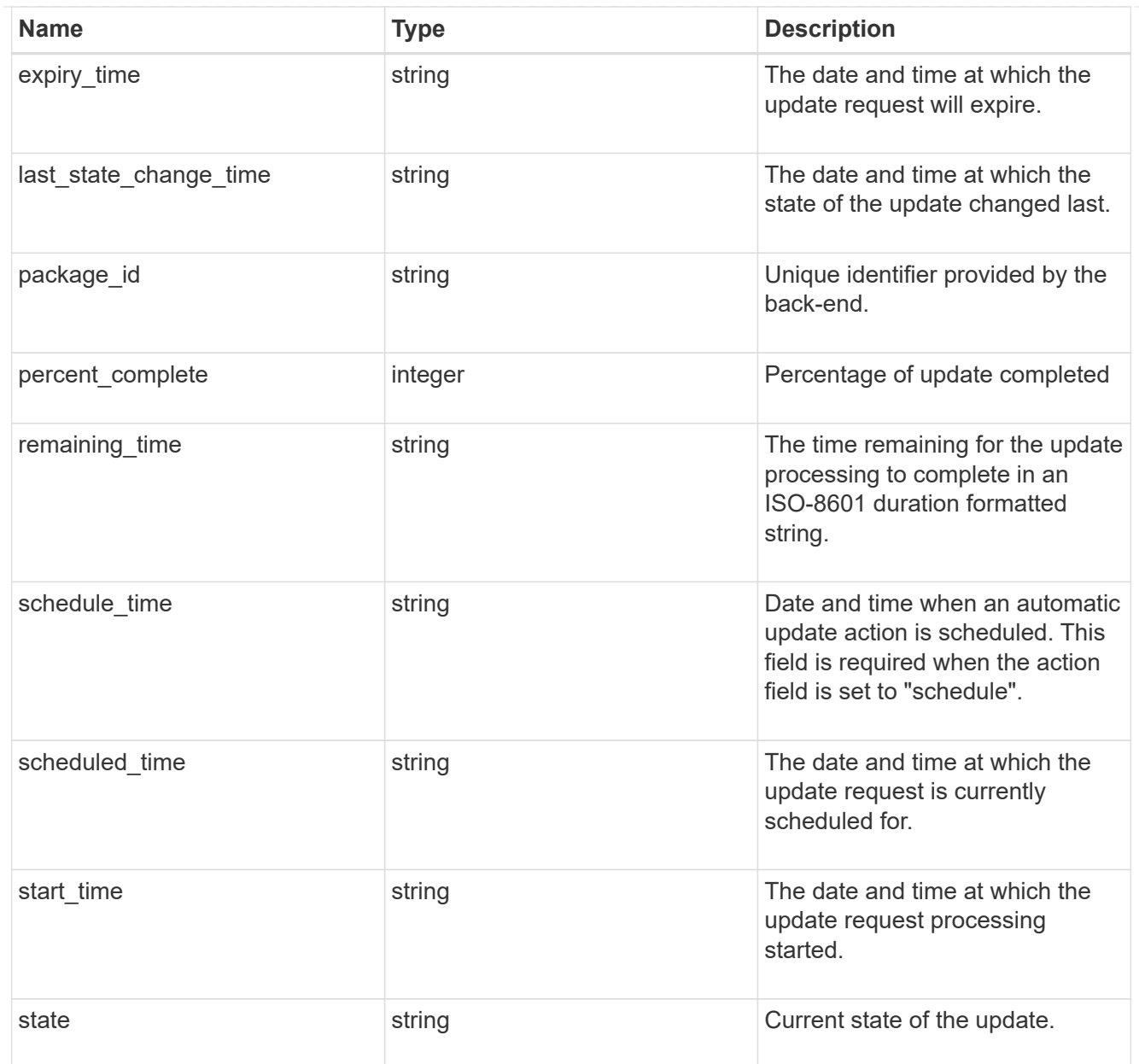

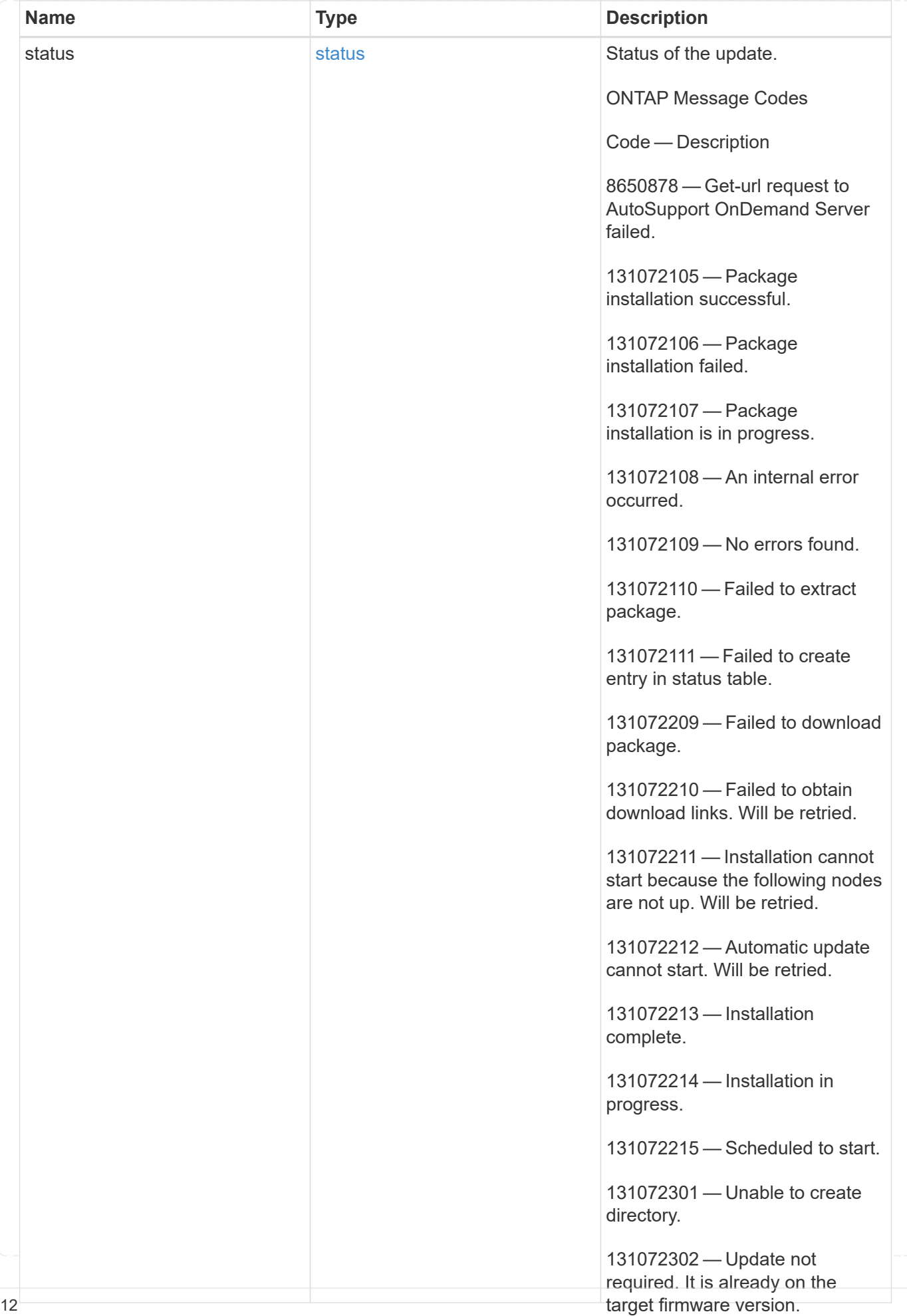

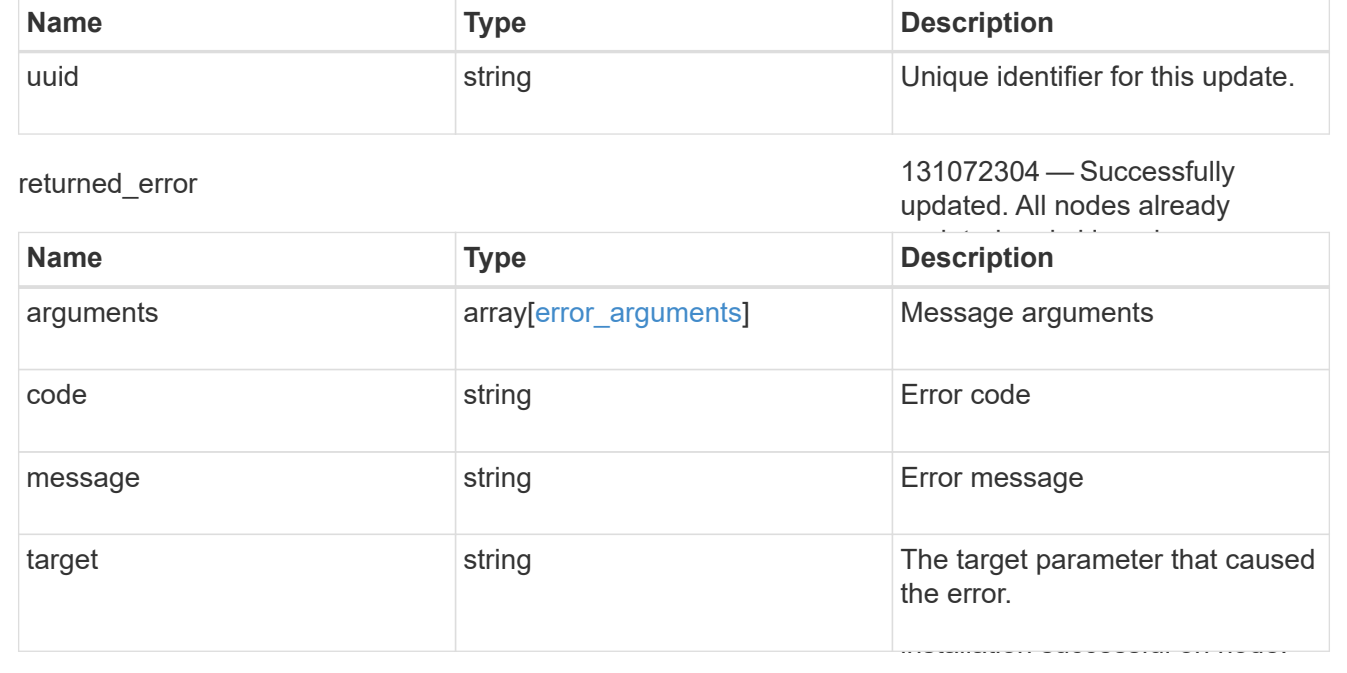

131072310 — Firmware installable is corrupt on node.

131072311 — Could not apply firmware update on nodes.

131072312 — Firmware update operation failed.

131072313 — Install failed to initiate on node.

131072314 — Install initiated on node.

131072315 — Install failed on node.

131072316 — Update in progress on node.

131072317 — Unexpected state occurred during firmware installation on node.

131072318 — Successfully updated SP/BMC firmware.

131072319 — Backup SP image is running. Firmware installation failed prematurely on node.

131072320 — SP rebooted with an unexpected firmware version on node.

131072321 — Waiting for shelf firmware to update.

#### **Copyright information**

Copyright © 2024 NetApp, Inc. All Rights Reserved. Printed in the U.S. No<sup>1</sup>part of this document coweled by 131072323 — Shelf update timed out. copyright may be reproduced in any form or by any means—graphic, electronic, or mechanical, including<br>copyright may be reproduced in any form or by any means—graphic, electronic, or mechanical, including photocopying, recording, taping, or storage in an electronic retrieval system<del>)</del>Without prior Wiltten βermission of the copyright owner.

131072324 — Successfully Software derived from copyrighted NetApp material is subject to the following license and disclaimer: updated shelves on nodes.

WARRANTIES, INCLUDING, BUT NOT LIMITED TO, THE IMPLIED WARRANTIESS OF WE FOLK ANTABLITY AND FITNESS FOR A PARTICULAR PURPOSE, WHICH ARE HEREBY DISCLAMED PIRITO EVENT SHALL . Δ. 2010 - DISPONDER PROCESS (INCLUDING, BUT NOT LIMITED TO, PROCUREMENT OF SUBSTITUTE completed. GOODS OR SERVICES; LOSS OF USE, DATA, OR PROFITS; OR BUSINESS INTERRUPTION) HOWEVER 131072327 — Disk update timed INCLUSTING NECESSINGLY ON OTHERWISE, ANGING IN ANY WAY OUTLINE. THIS SOFTWARE IS PROVIDED BY NETAPP "AS IS" AND WITHOUT ANY EXPRESS OR IMPLIED NETAPP BE LIABLE FOR ANY DIRECT, INDIRECT, INCIDENTAL, SPECIAL, EXEMPLARY, OR<br>CONSEQUENTIAL DAMAGES (INCLUDING, BUT NOT LIMITED TO, PROCUREMENT UP SUPERTITUTE CAUSED AND ON ANY THEORY OF LIABILITY, WHETHER IN CONTRACT, STR (INCLUDING NEGLIGENCE OR OTHERWISE) ARISING IN ANY WAY OUT OF

 $131072328 - S$ uccessfully NetApp reserves the right to change any products described herein at any time, and without notice. NetApp<br>conumes no responsibility or lightlity origina from the use of products described glishs on nodes... agreed to in writing by NetApp. The use or purchase of this product does not convey a license under any<br>set of sixth, the dancels sixth as a sound to sixtall studies are structured to start of 202329—Waiting for DQP patent rights, trademark rights, or any other intellectual property rights of NetApp. The mail assumes no responsibility or liability arising from the use of products described nerelin, except as expressly

131072330 — Successfully The product described in this manual may be protected by one or more U.S. patents, foreign patents, or updated DQP on nodes. pending applications.

 $131072331 = DQP$  update timed out. LIMITED RIGHTS LEGEND: Use, duplication, or disclosure by the government is subject to restrictions as set forth in subparagraph (b)(3) of the Rights in Technical Data -Noncommercial Items at DFARS 252.227-7013 (FEB 2014) and FAR 52.227-19 (DEC 2007).

131072332 — Failed to copy Data contained herein pertains to a commercial product and/or commercial service (as defined in FAR 2.101)<br>curlis acceptive acts Nathana la collidation technical data and commutes lift well-consider to the data this and is proprietary to NetApp, Inc. All NetApp technical data and computer software provided under this Agreement is commercial in nature and developed solely at private expense. The U.S. Government has a nonexclusive, non-transferrable, nonsublicensable, worldwide, limited irrevocable license to use the Data only in connection with and in support of the U.S. Government contract under which the Data was delivered. Except as provided herein, the Data may not be used, disclosed, reproduced, modified, performed, or displayed without the prior written approval of NetApp, Inc. United States Government license rights for the Department of Defense are limited to those rights identified in DFARS clause 252.227-7015(b) (FEB 2014).

#### **Trademark information**

NETAPP, the NETAPP logo, and the marks listed at<http://www.netapp.com/TM>are trademarks of NetApp, Inc. Other company and product names may be trademarks of their respective owners.